# UCognito: Private Browsing without Tears

Meng Xu, Yeongjin Yang, Xinyu Xing, Taesoo Kim, Wenke Lee

Georgia Institute of Technology

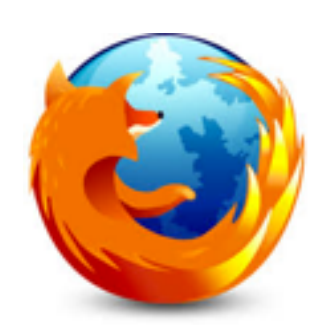

#### Private Browsing

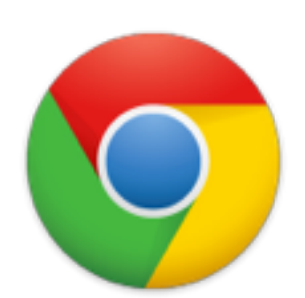

Incognito Mode Guest Mode

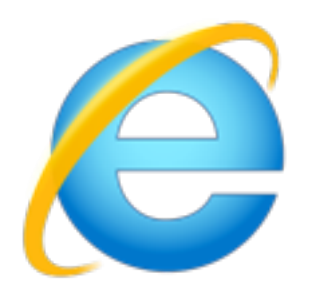

**InPrivate** 

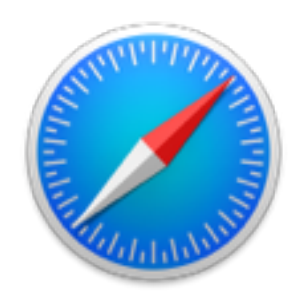

Private Window

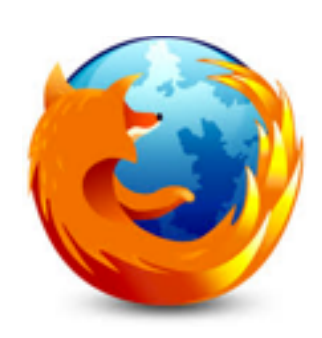

#### Private Browsing

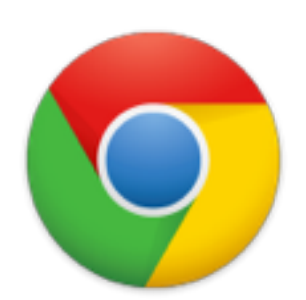

Incognito Mode Guest Mode

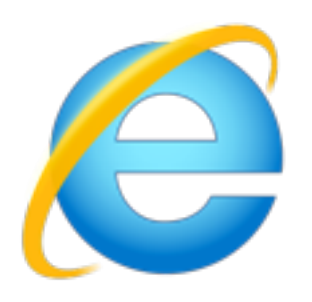

**InPrivate** 

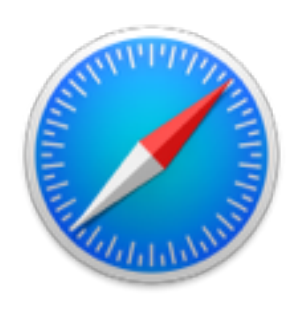

Private Window

Questions:

- Same ?
- Expected ?
- Implemented ?
- Private?

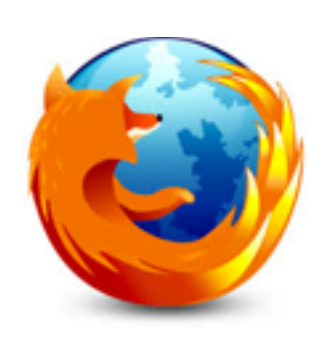

#### Private Browsing

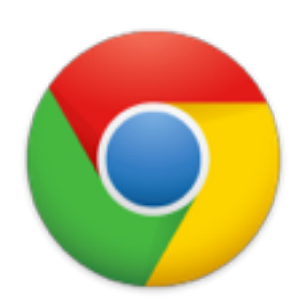

Incognito Mode Guest Mode

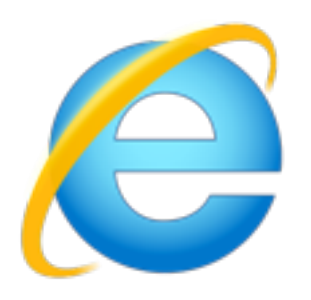

**InPrivate** 

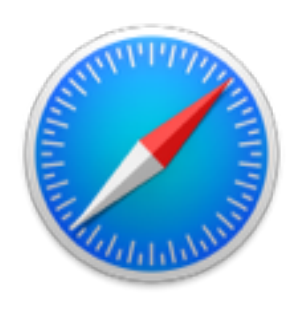

Private Window

#### Questions:

- Same ?
- Expected ?
- Implemented?
- Private?

### Problem: Different Definitions of Private Browsing

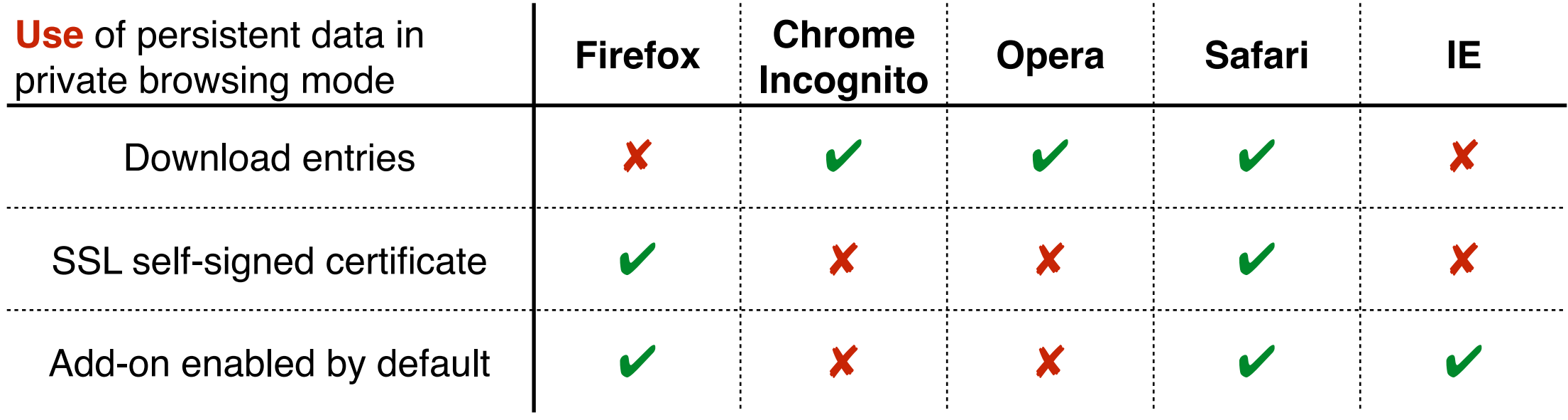

### Problem: Different Definitions of Private Browsing

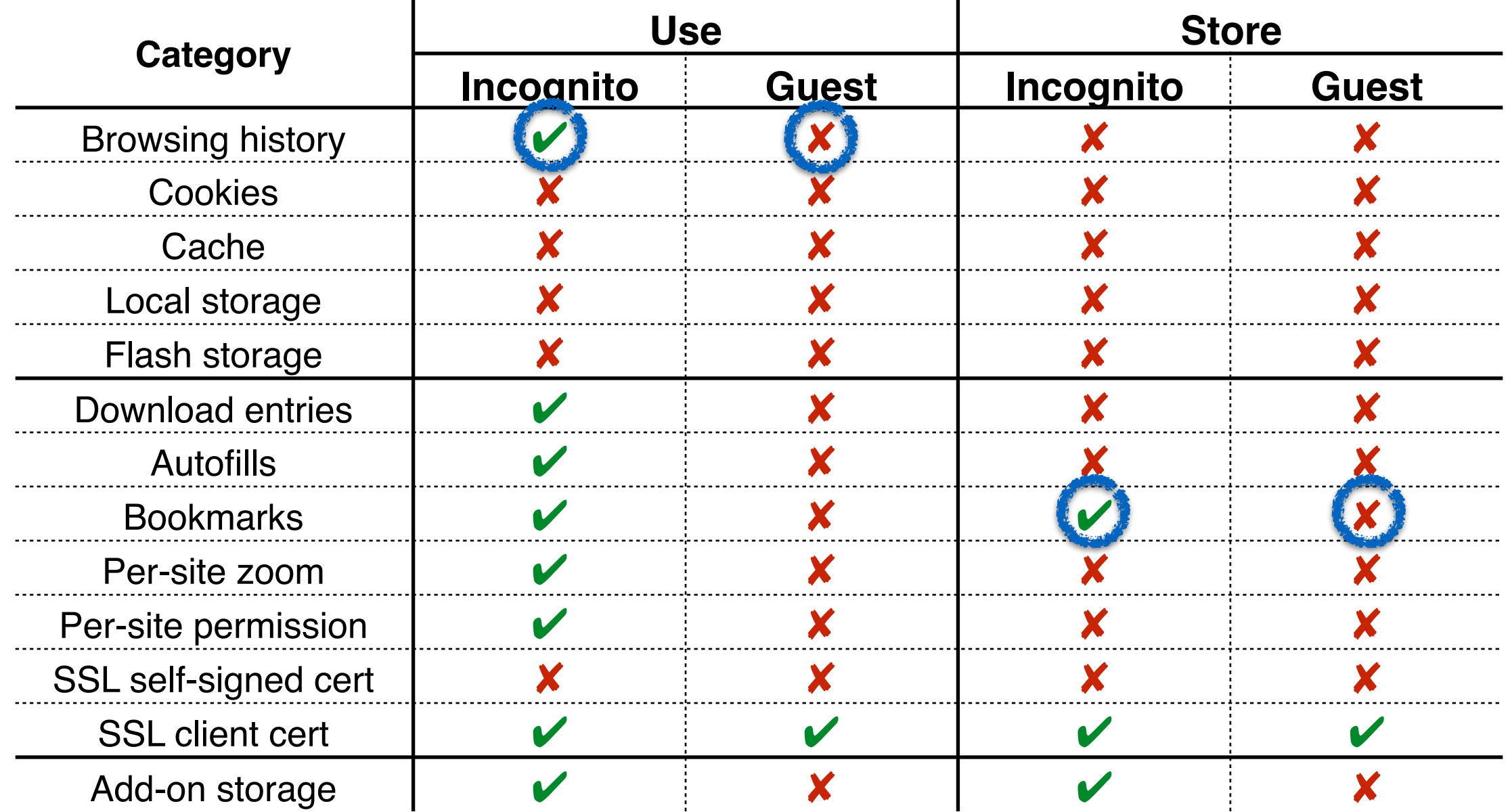

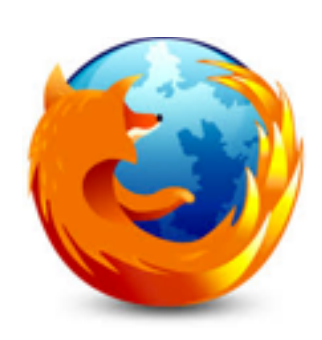

#### Private Browsing

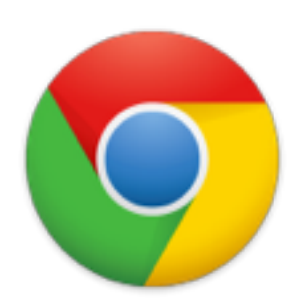

Incognito Mode Guest Mode

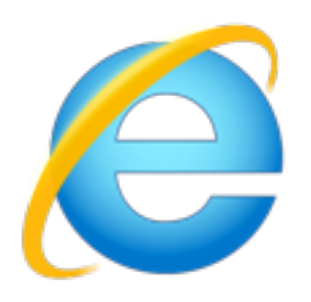

**InPrivate** 

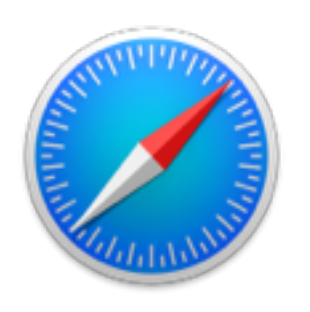

Private Window

Questions:

- Same ?
- Expected ?
- Implemented ?
- Private?

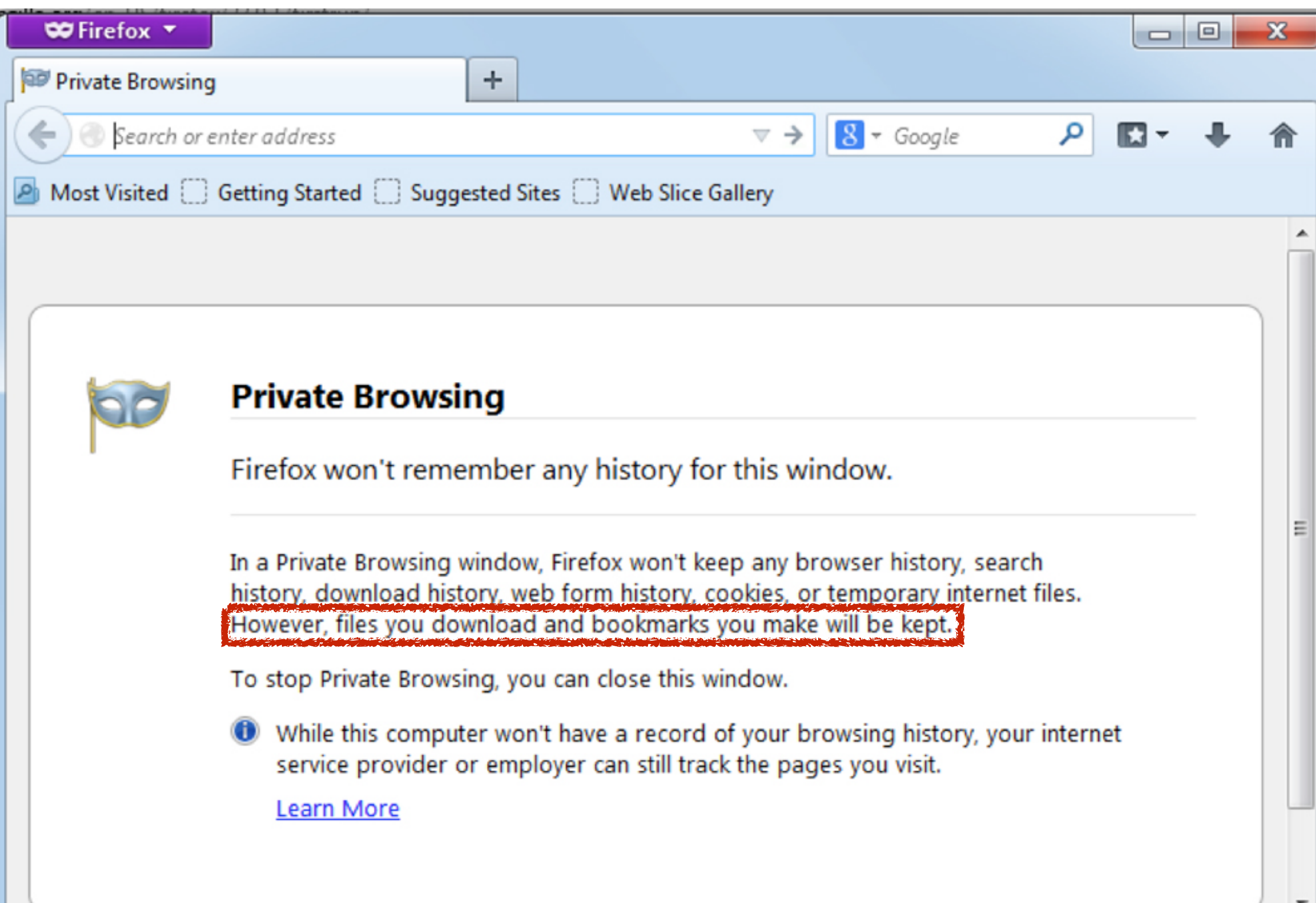

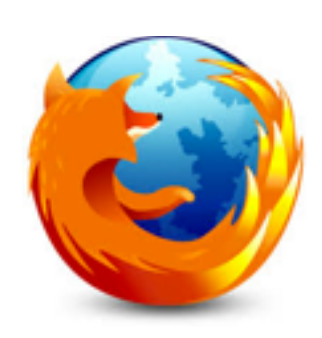

#### Private Browsing

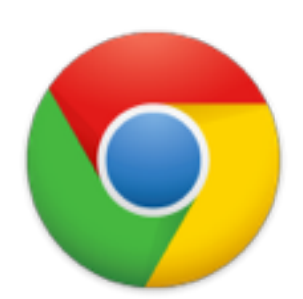

Incognito Mode Guest Mode

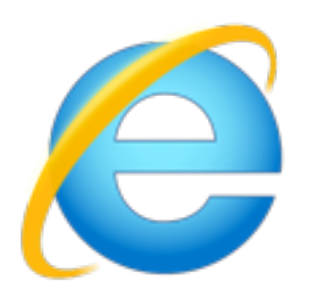

**InPrivate** 

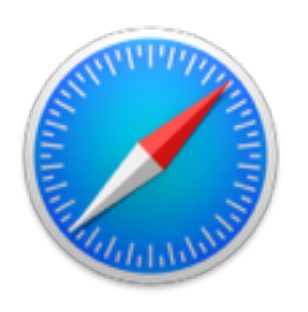

Private Window

Questions:

- Same ?
- Expected ?
- Implemented ?
- Private?

#### Implementation is `mimicking` and ad-hoc

```
 1 // @netwerk/cookie/nsCookieService.cpp 
 2 DBState *mDBState; 
  3 nsRefPtr<DBState> mDefaultDBState; // DB for normal mode
  4 nsRefPtr<DBState> mPrivateDBState; // DB for private mode
  5 
  6 // invoked when initializing session
  7 void nsCookieService::InitDBStates() { 
 8 ... 
  9 mDefaultDBState = new DBState(); // DB for normal mode
 10 mPrivateDBState = new DBState(); // DB for private mode
 11 // default: normal mode
 12 mDBState = mDefaultDBState; 
 13 ... 
 14 } 
 15 
 16 // invoked when storing cookies
 17 void nsCookieService::SetCookieStringInternal() { 
 18 ... 
 19 // decide which cookie DB to use, depending on the mode
 20 mDBState = aIsPrivate ? mPrivateDBState : mDefaultDBState; 
 21 ... 
 22 }
```
#### Implementation is `mimicking` and ad-hoc

```
 1 // @netwerk/cookie/nsCookieService.cpp 
 2 DBState *mDBState; 
  3 nsRefPtr<DBState> mDefaultDBState; // DB for normal mode
 4 nsRefPtr<DBState> mPrivateDBState; // DB for private mode
  5 
  6 // invoked when initializing session
  7 void nsCookieService::InitDBStates() { 
 8 ... 
  9 mDefaultDBState = new DBState(); // DB for normal mode
 10 mPrivateDBState = new DBState(); // DB for private mode
 11 // default: normal mode
 12 mDBState = mDefaultDBState; 
 13 ... 
 14 } 
 15 
 16 // invoked when storing cookies
 17 void nsCookieService::SetCookieStringInternal() { 
 18 ... 
 19 // decide which cookie DB to use, depending on the mode
 20 mDBState = aIsPrivate ? mPrivateDBState : mDefaultDBState; 
 21 ... 
 22 }
```
## Problem: Code complexity grows exponentially

- How many duplications?
	- cookie, history, cache, download entries, autofills, bookmarks, flash storage …
	- per-site permission, per-site zoom level, SSL certs …
	- html5 local storage, indexDB ...

## Problem: Code complexity grows exponentially

- How many duplications?
	- cookie, history, cache, download entries, autofills, bookmarks, flash storage …
	- per-site permission, per-site zoom level, SSL certs …
	- html5 local storage, indexDB  $\ldots$   $\times$  3  $\ldots$

Normal mode Incognito mode Guest mode

#### Problem: Lack of elegant support for add-ons

```
1 // 1. Detecting private browsing mode @MDN
 2 Components.utils.import( 
  3 "resource://gre/modules/PrivateBrowsingUtils.jsm"); 
 4 if (!PrivateBrowsingUtils.isWindowPrivate(window)) {
 5 ... 
 6 }
  7 
 8 // 2. Detecting mode changes @MDN
9 function pbObserver() { /* clear private data */ }
 10 var os = Components.classes["@mozilla.org/observer-service;1"]
11 .getService(Components.interfaces.nsIObserverService);
 12 os.addObserver(pbObserver, "last-pb-context-exited", false);
```
**Warning:** Google Chrome cannot prevent extensions from recording your browsing history. To disable this extension in incognito mode, unselect this option.

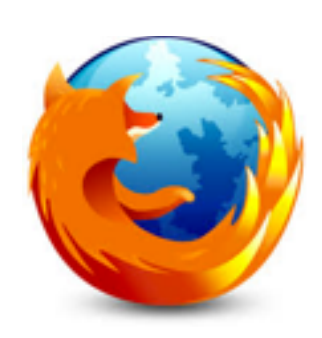

#### Private Browsing

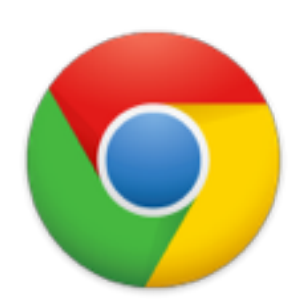

Incognito Mode Guest Mode

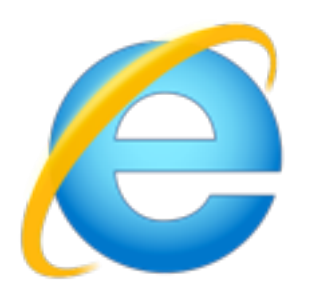

**InPrivate** 

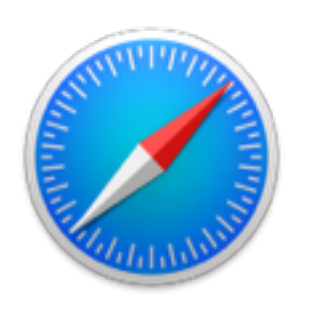

Private Window

#### Questions:

- Same ?
- Expected ?
- Implemented?
- Private?

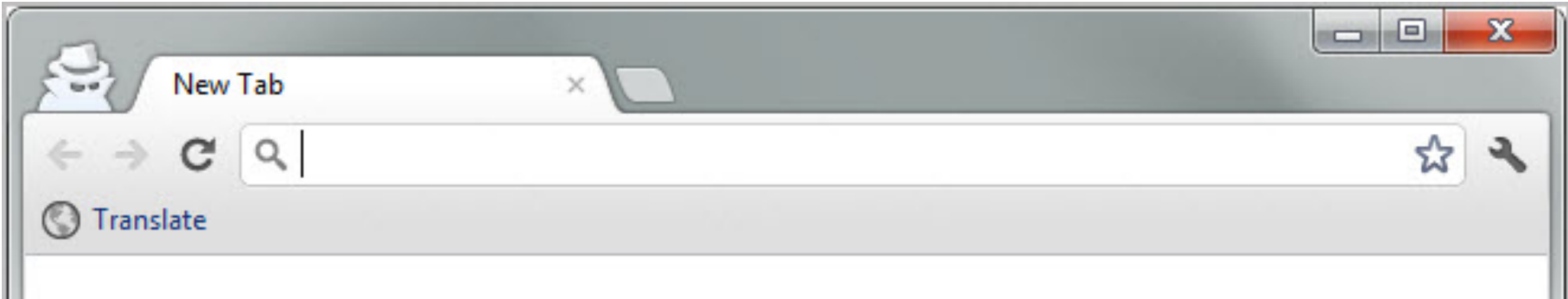

You've gone incognito. Pages you view in this window won't appear in your browser history or search history, and they won't leave other traces. like cookies, on your computer after you close all open incognito windows. Any files you download or bookmarks you create will be preserved, however

#### Going incognito doesn't affect the behavior of other people, servers, or software. Be wary of:

- Websites that collect or share information about you
- Internet service providers or employers that track the pages you visit
- Malicious software that tracks your keystrokes in exchange for free smileys
- Surveillance by secret agents
- People standing behind you

Learn more about incognito browsing.

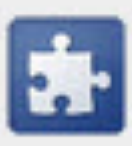

Because Google Chrome does not control how extensions handle your personal data, all extensions have been disabled for incognito windows. You can reenable them individually in the extensions manager.

## Per-site permission reveals browsing history

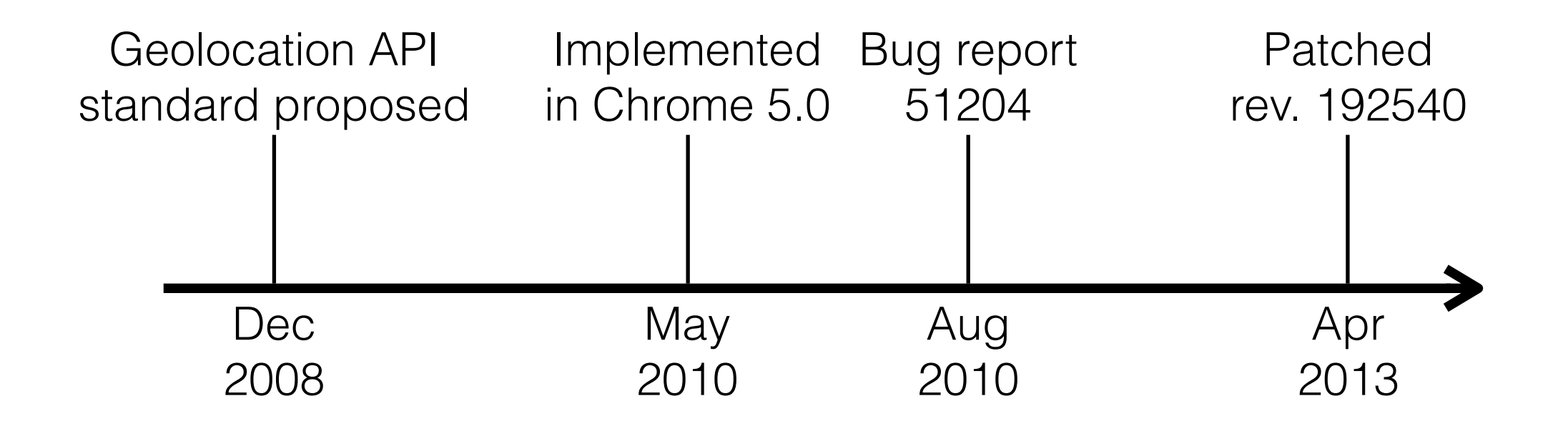

#### PNaCl cache reveals browsing history

- PNaCl translation cache reveals whether you have previously visited a website.
- <http://gonativeclient.appspot.com/demo/lua> [\(demo](http://meng.gtisc.gatech.edu/tmp/leak.mp4))

#### Problem: Not secure by default

- How many places to instrument?
	- cookie, history, cache, download entries, autofills, bookmarks, flash storage …

ok, these are common

• per-site permission, per-site zoom level, SSL certs …

hmm, we can think of these

#### Problem: Not secure by default

- How many places to instrument?
	- html5 local storage, indexDB ...

new features are coming in!

• PNaCl, OCSPResponse …

oh I forgot them!

#### Uverifier: Testing Private Browsing Mode

open(<file>, "w")

……

write(<file>, ……)

……

no delete(<file>)

open(<file>, "r") ……

read(<file>, ……)

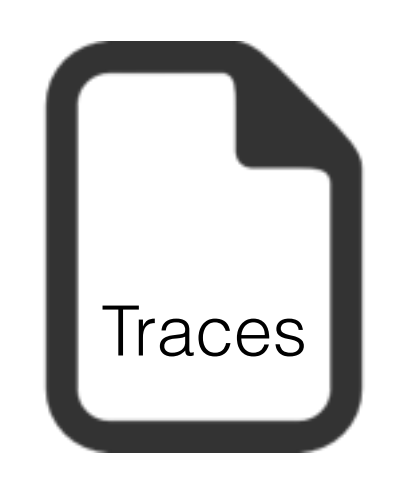

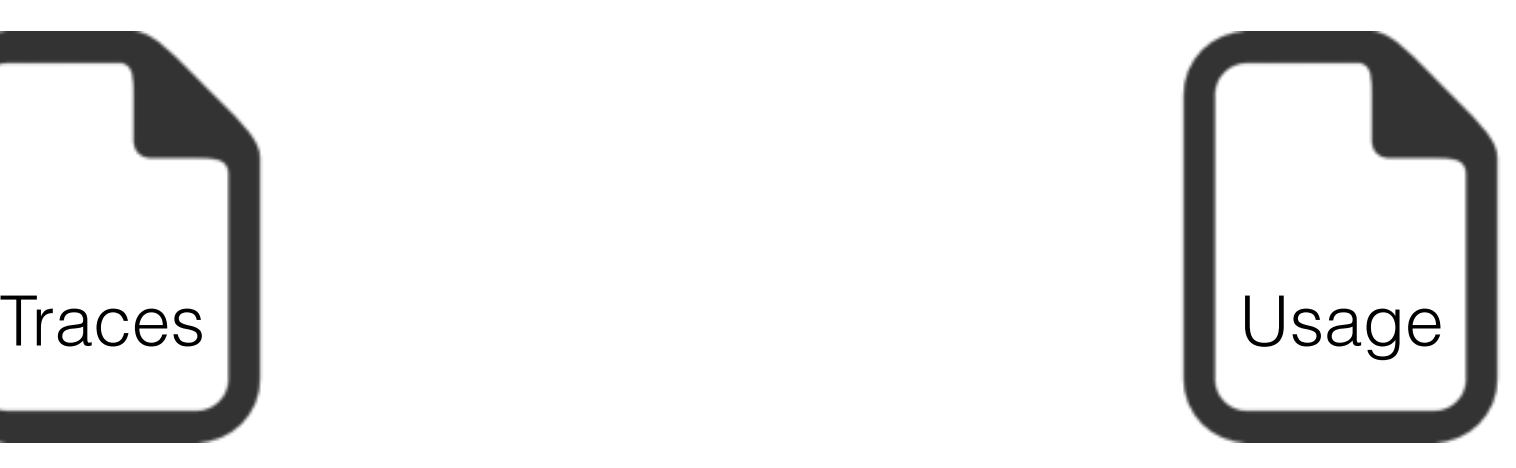

#### PNaCl cache explanation

Normal mode **Normal mode Private mode** 

open(<file>, "w")

……

write(<file>, ……)

……

no delete(<file>)

open(<file>, "r") …… read(<file>, ……)

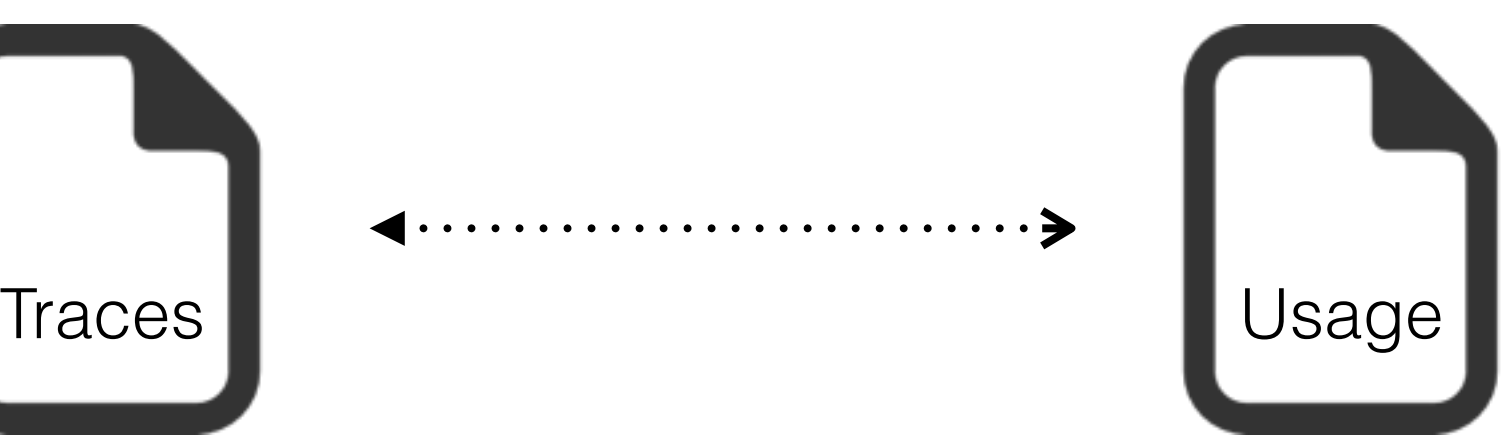

<profile>/PnaclTranslationCache/index <profile>/PnaclTranslationCache/data\_1 <profile>/PnaclTranslationCache/data\_2 <profile>/PnaclTranslationCache/data\_3

## UCognito: Decouple private mode implementation from browser codebase.

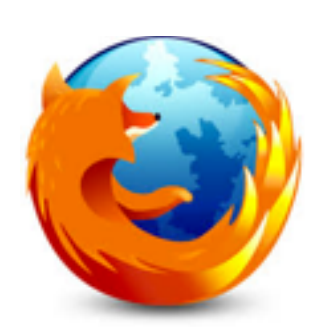

#### Private Browsing

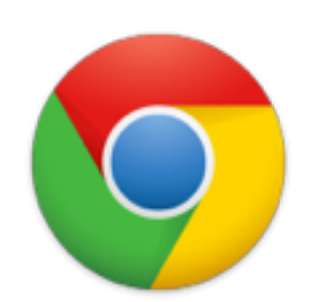

Incognito Mode Guest Mode

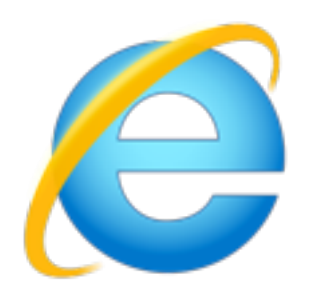

InPrivate

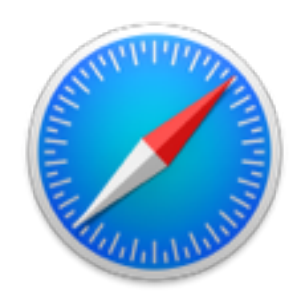

Private Window

## UCognito: Decouple private mode implementation from browser codebase.

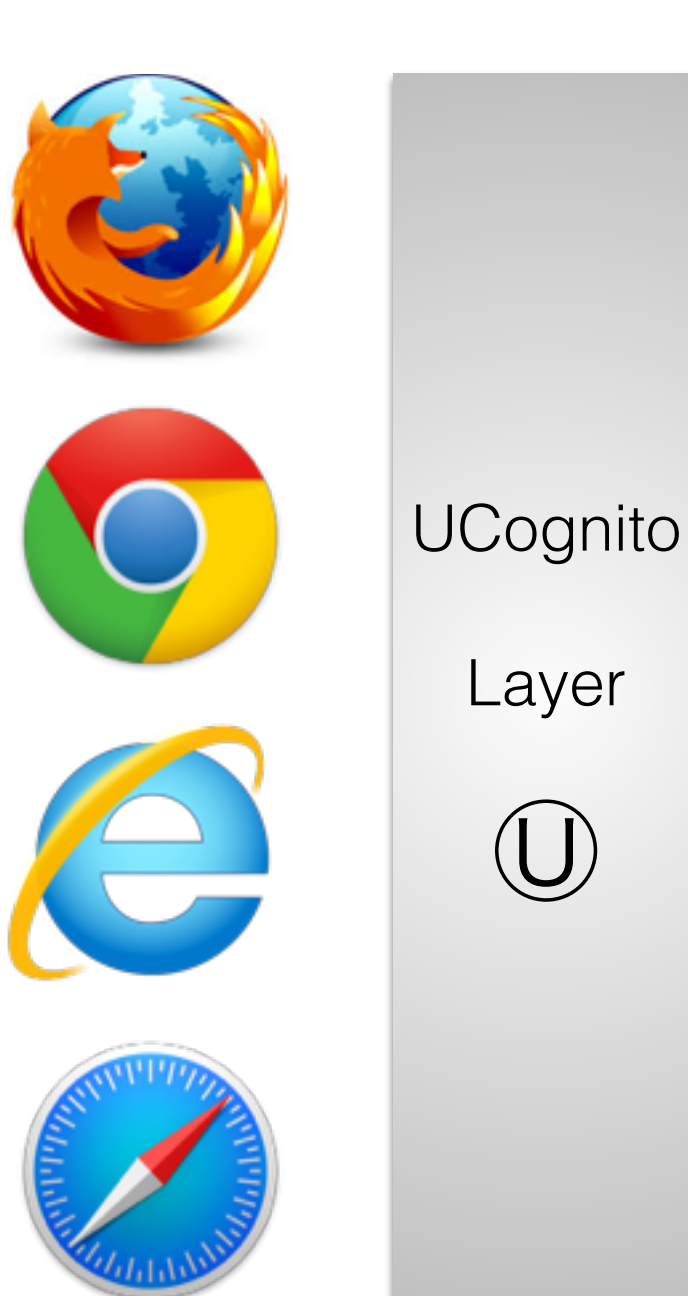

**UCognito** Mode

## UCognito: Decouple private mode implementation from browser codebase.

**UCognito** Layer  $\bigcirc$ Questions: • Same? • Expected? • Implemented? • Private? **UCognito** Mode

#### UCognito Architecture

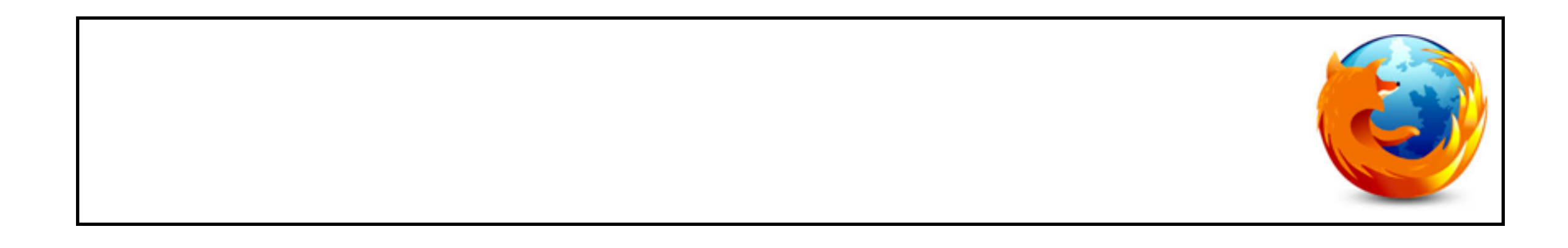

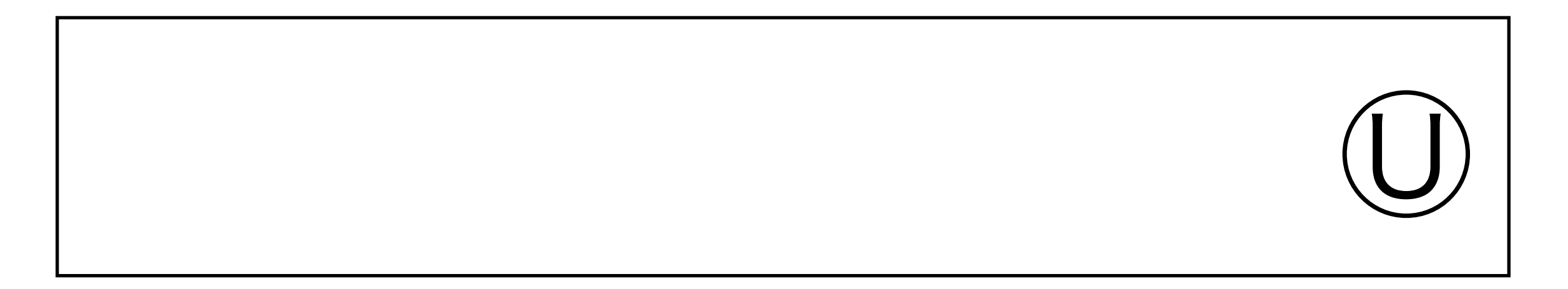

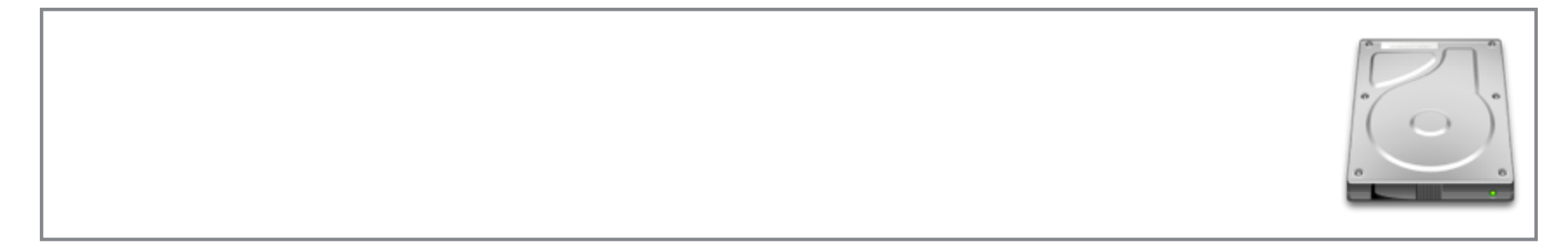

### Step 0: Specify Policies

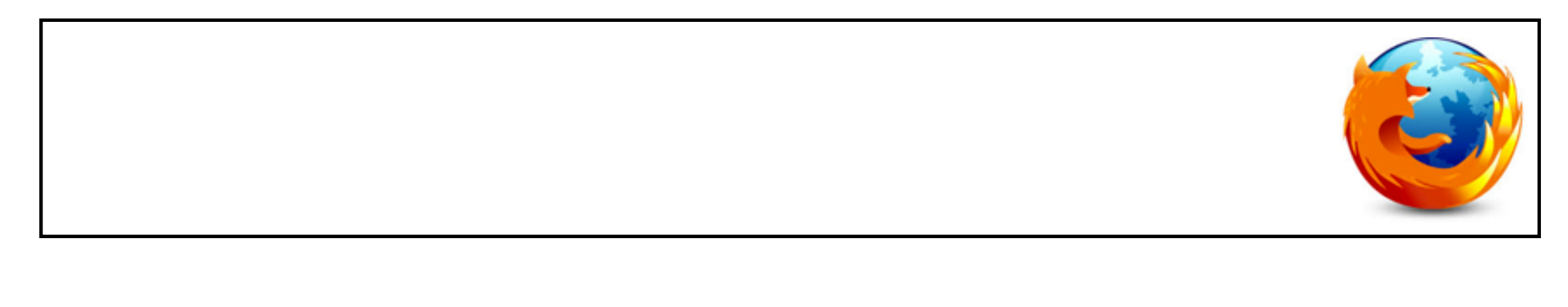

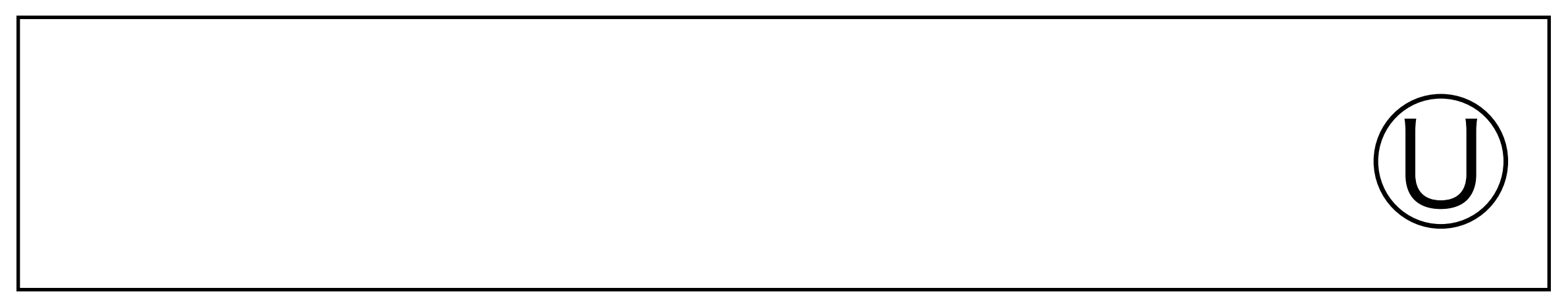

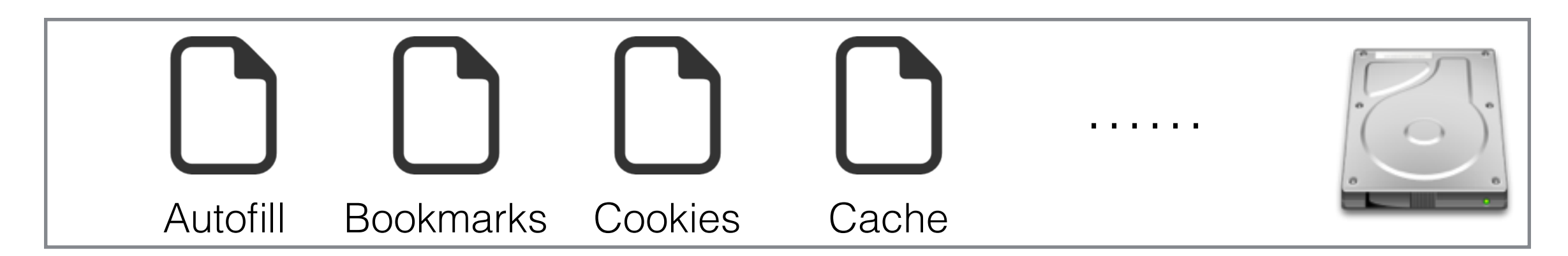

### Step 0: Specify Policies

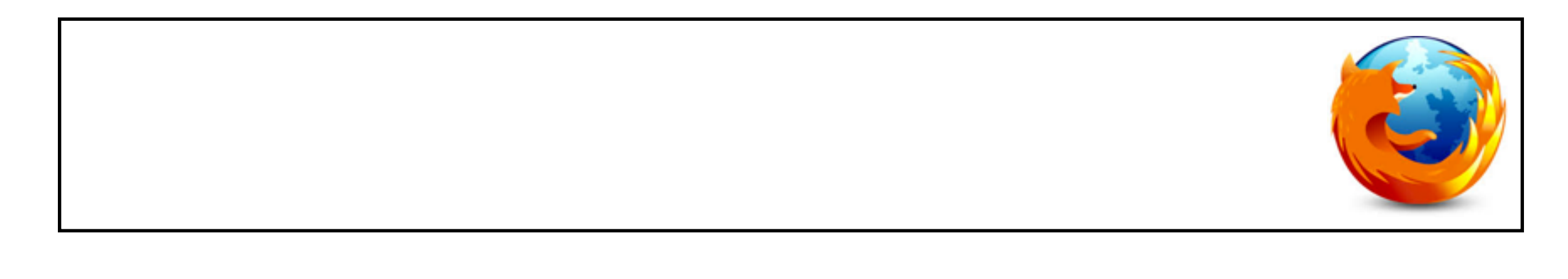

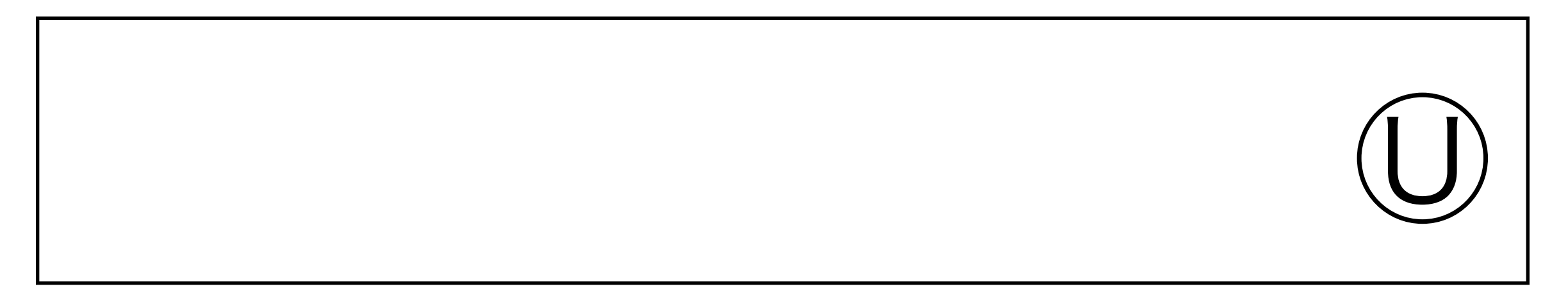

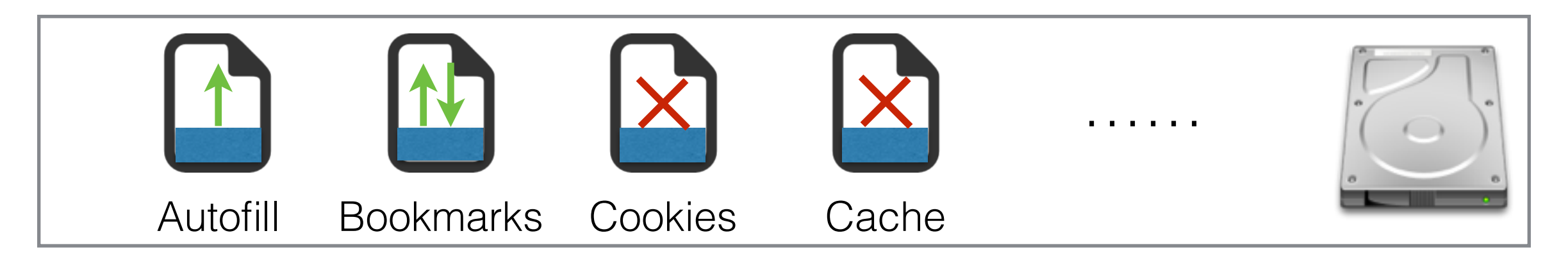

## Step 1: Starting UCognito

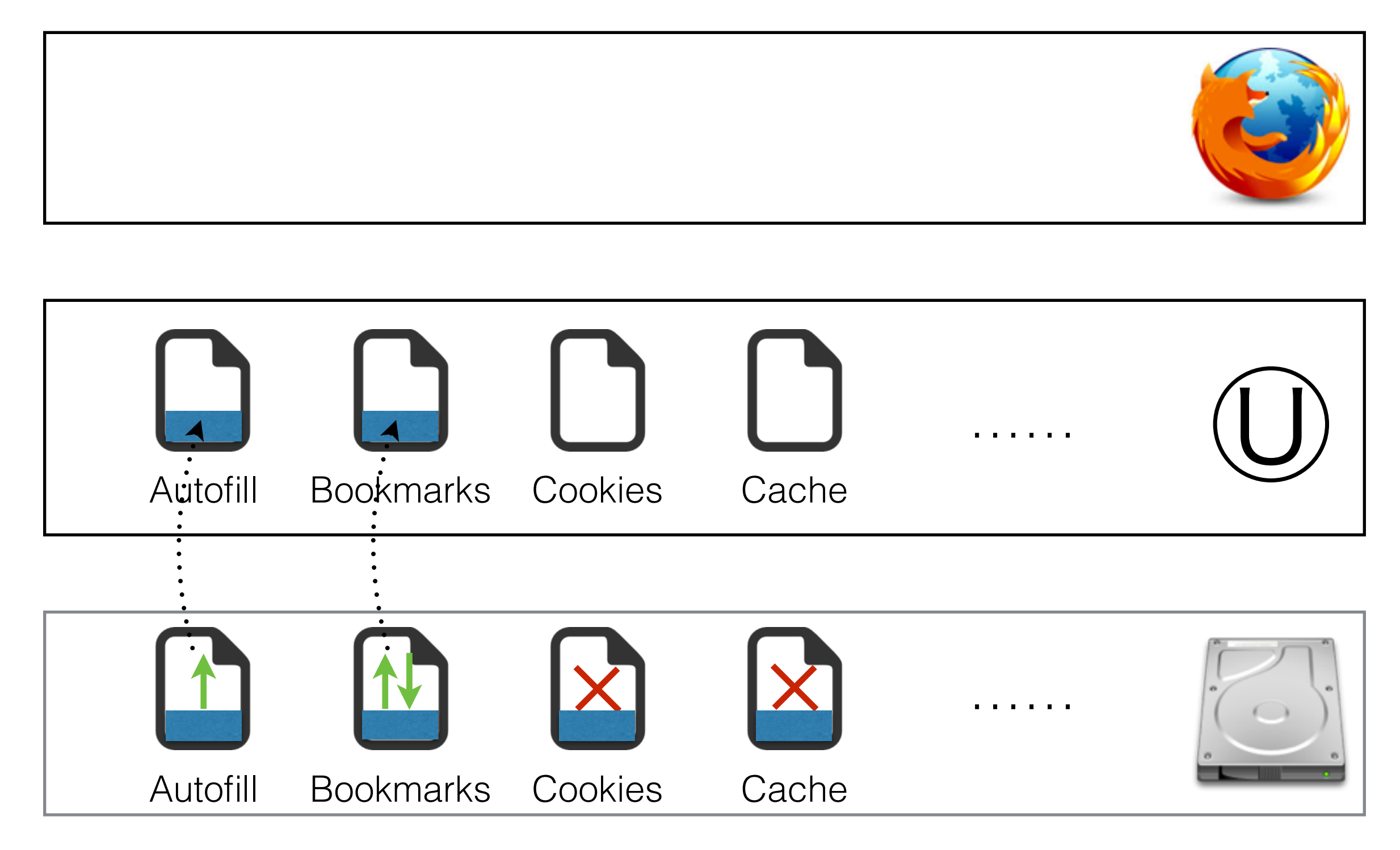

#### Step 2: Browsing

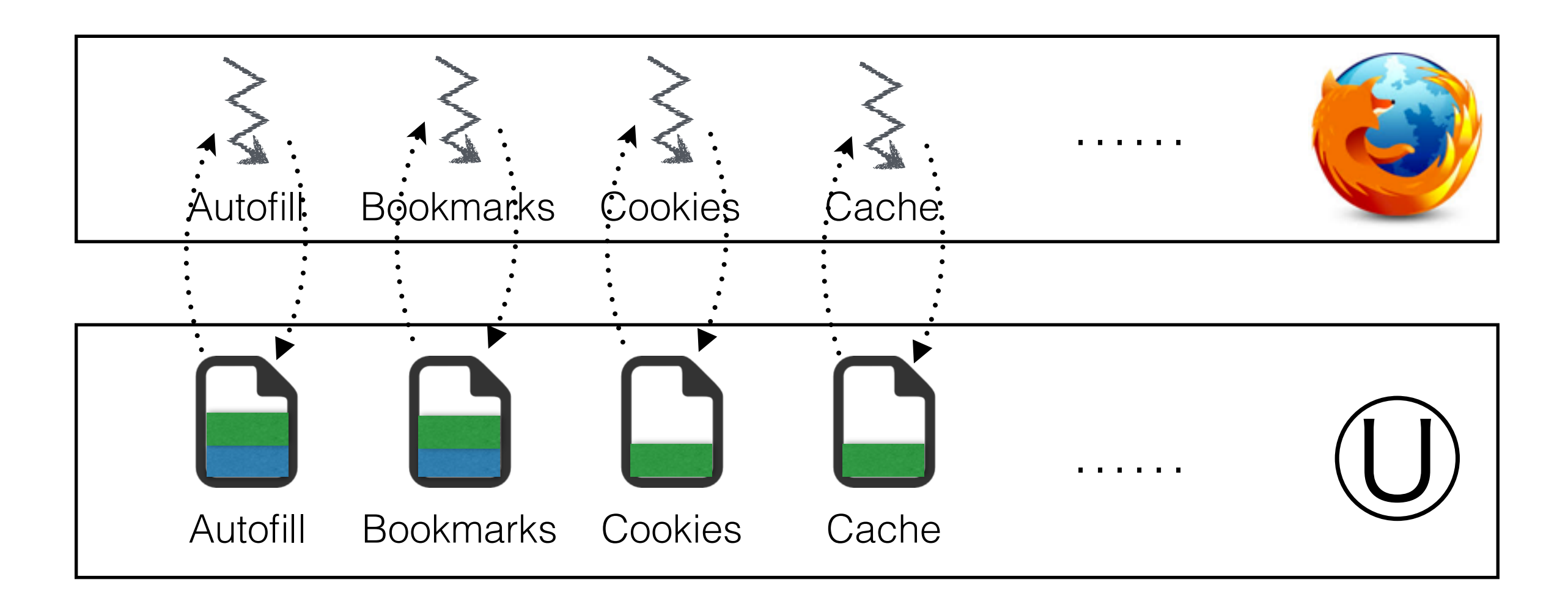

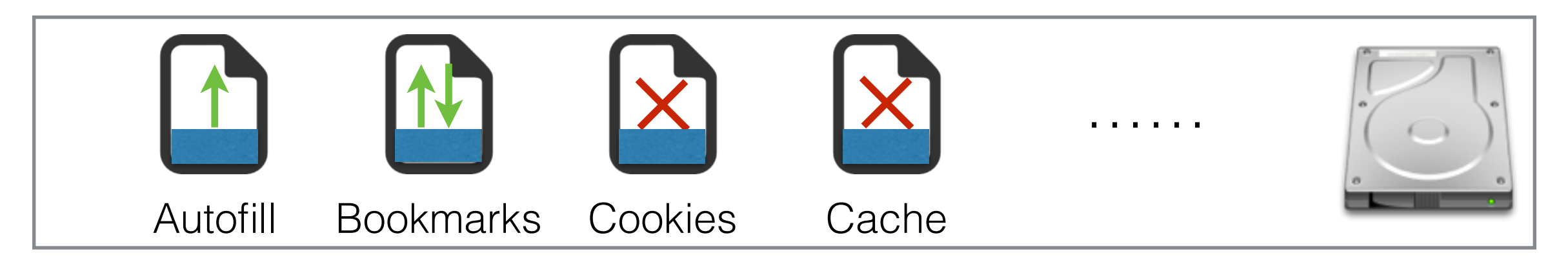

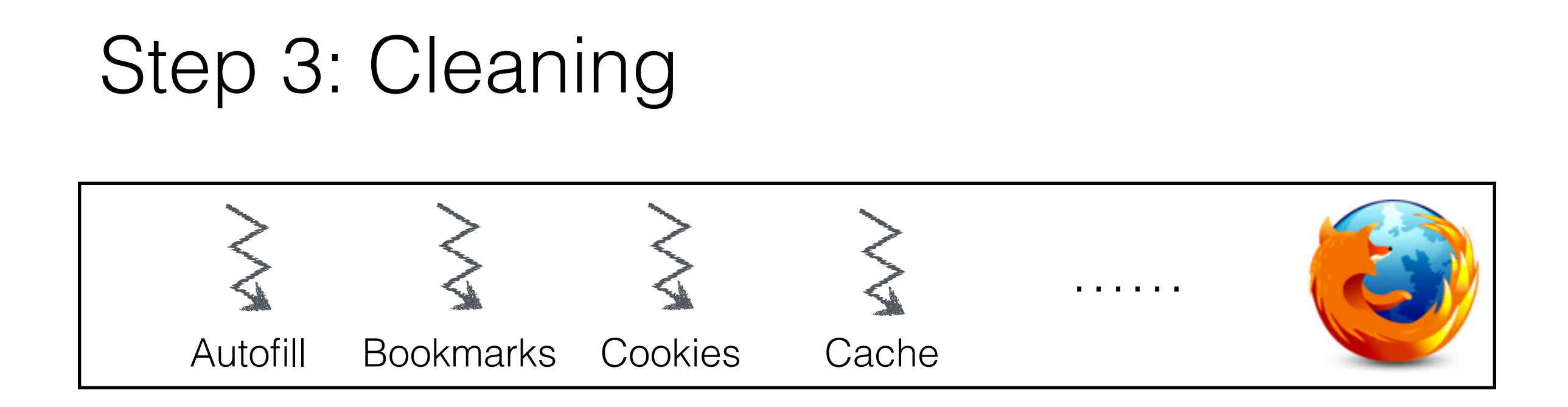

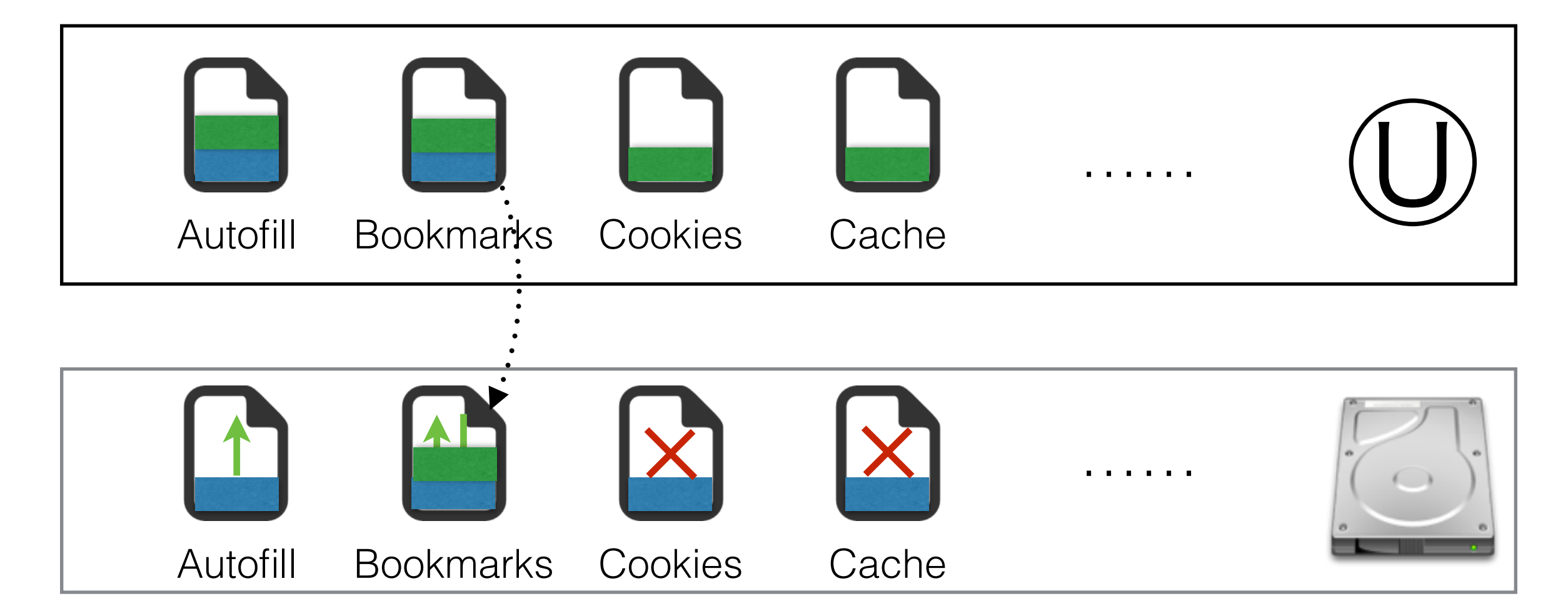

### UCognito Sandbox

- Goal: redirecting all path to a contained location
	- e.g., /home/user/profile/ $* \rightarrow$ /tmp/<pid>/home/user/profile/ $*$
- Implementation: *seccomp-bpf*
	- Leverage MBox, a lightweight sandboxing for non-root users
	- Place hooks on 50 system calls that deals with file paths, e.g., *open, creat, unlink*, stat etc

## UCognito Policy System

- Goal: control trace storage and trace usage on a per-file granularity
- Design:
	- **CLEAN**: disallow loading of any traces, run browser at its pristine stage
	- **COPY**: allow use of existing traces, carrying existing information to the sandbox
	- **WRITE**: allow storing of new traces, committing data in sandbox back to file system

#### Default Policy

```
 1 # exclude all files in home directory 
 2 [clean]
3 \sim/
```
#### Whitelist principle:

By default, nothing is allowed to be stored or used unless specified in a policy

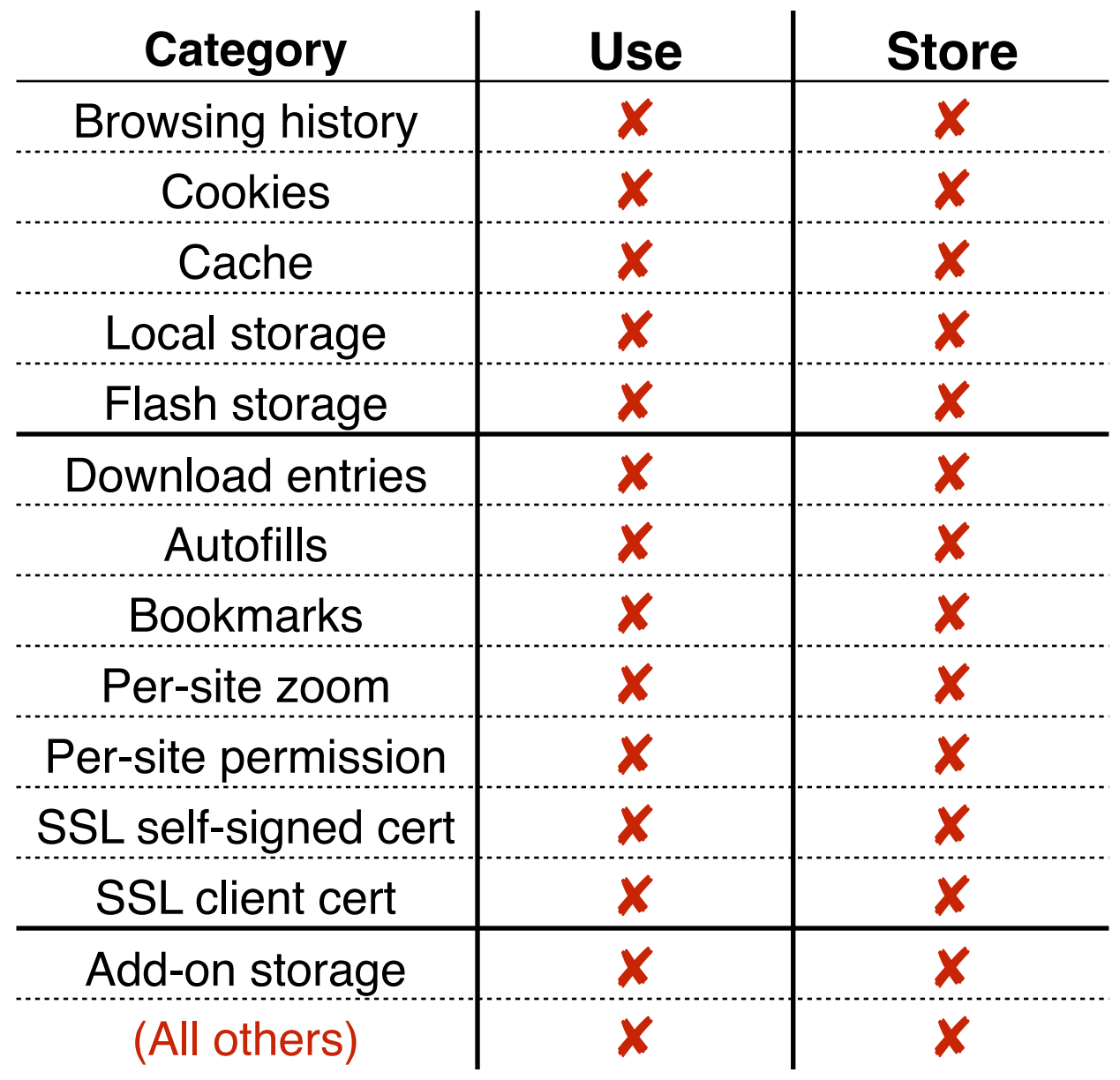

#### Chrome Guest Mode

```
 1 # exclude all files in home directory
  2 [clean]
 3 \sim/ 4 
  5 # Use: SSL client certificates
  6 [copy]
  7 ~/.pki/nssdb/cert9.db 
  8 
  9 # write-back client certificates
 10 [write]
 11 ~/.pki/nssdb/cert9.db
```
35

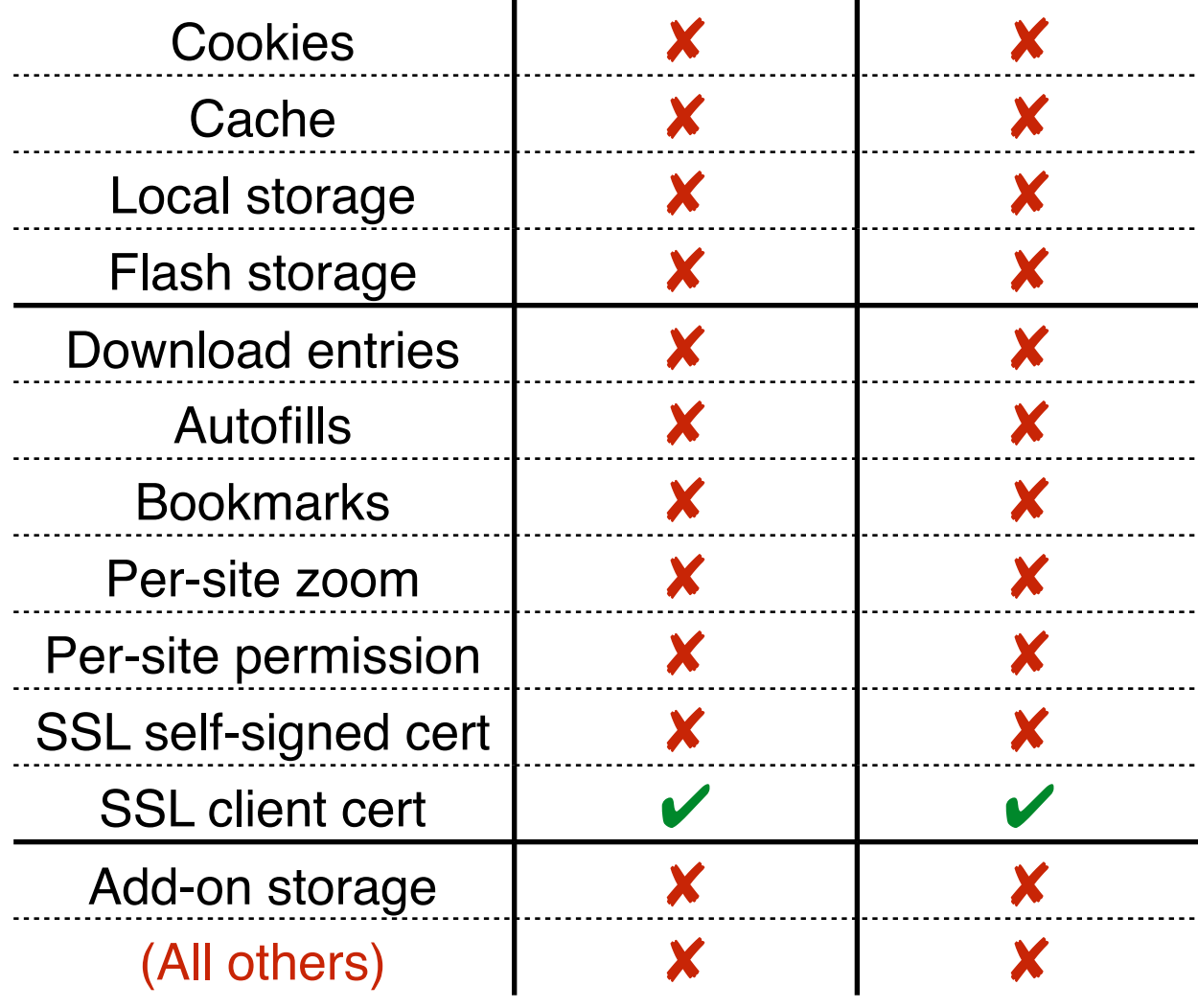

**Category Use Store**

Browsing history **x x** 

#### Chrome Incognito Mode

1 # copy section: copying files from the user profiles

#### 2 [copy]

3 # Use: browsing history

 4 ~/.config/google-chrome/Default/History 5 ~/.config/google-chrome/Default/History-journal 6 ~/.config/google-chrome/Default/Visited Links 7 ~/.config/google-chrome/Default/Favicons 8 ~/.config/google-chrome/Default/Favicons-journal 9 ~/.config/google-chrome/Default/Top Sites 10 ~/.config/google-chrome/Default/Top Sites-journal 11 12 # Use: autofill data 13 ~/.config/google-chrome/Default/Login Data 14 ~/.config/google-chrome/Default/Login Data-journal 15 ~/.config/google-chrome/Default/Web Data 16 ~/.config/google-chrome/Default/Web Data-journal 17 18 # Use: per-site preferences 19 ~/.config/google-chrome/Default/Preferences 20 ~/.config/google-chrome/Default/Secure Preferences 21 22 # Use: SSL certificates 23 ~/.config/google-chrome/Default/TransportSecurity 24 ~/.config/google-chrome/Default/Origin Bound Certs 25 ~/.config/google-chrome/Default/Origin Bound Certs-journal 26 27 # Use: SSL client certificates 28 ~/.pki/nssdb/cert9.db 29 30 # Use: bookmarks 31 ~/.config/google-chrome/Default/Bookmarks 32 33 # Use: extension storage 34 ~/.config/google-chrome/Default/Local Extension Settings/ 35 36 # clean section: exclude files & sub-directories 37 [clean] 38 # exclude all other files in the home directory  $39 \sim$ /

40

41 # write section: write-back data to the user profile 42 [write]

43 # write-back bookmarks

44 ~/.config/google-chrome/Default/Bookmarks

45 # write-back client certificates

46 ~/.pki/nssdb/cert9.db

47 # write-back extension storages

48 ~/.config/google-chrome/Default/Local Extension Settings/

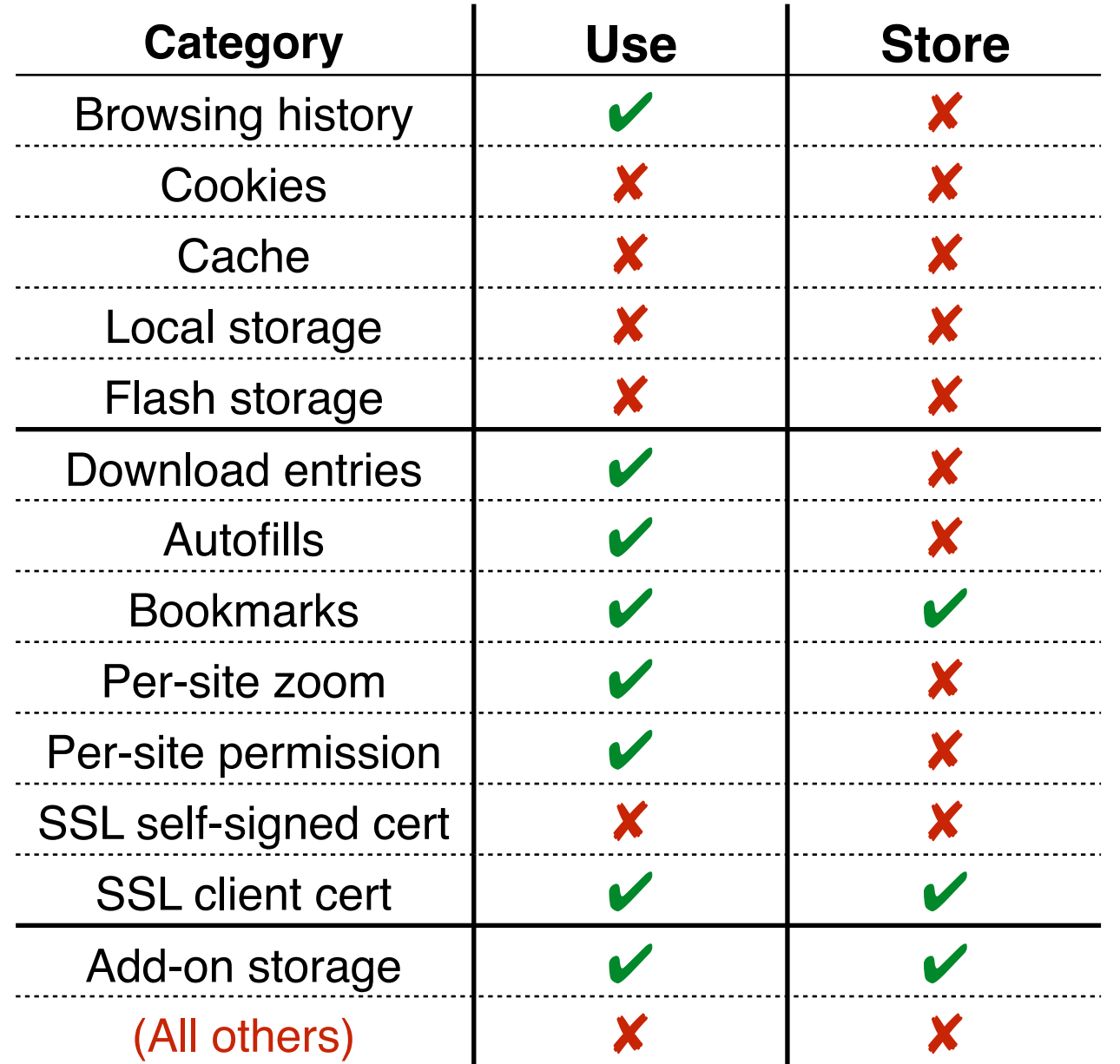

36

#### UI and UX

#### \$ ucognito -P chrome\_incognito.cfg -- google-chrome

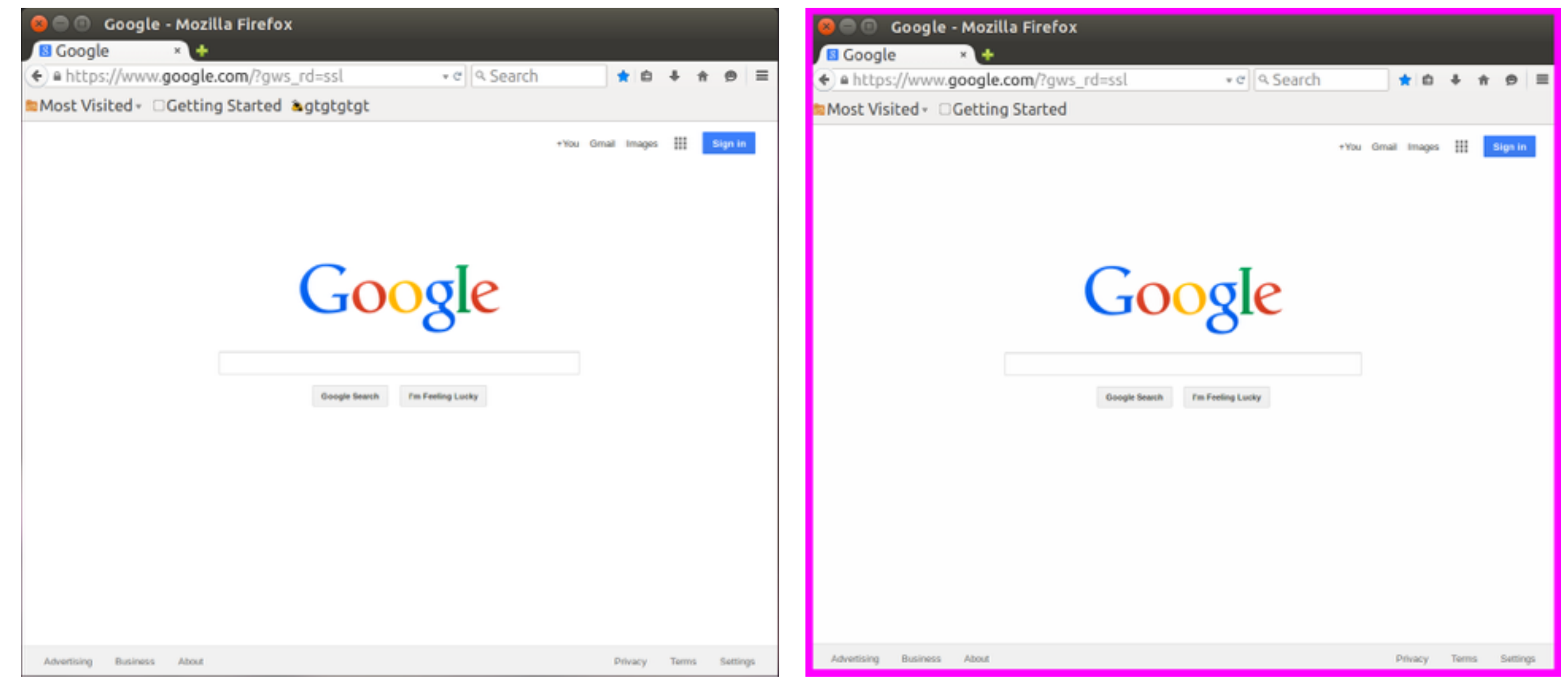

#### Preventing privacy violation cases

- UCognito is able to prevent all the cases in our paper
- UCognito provides natural support to add-ons

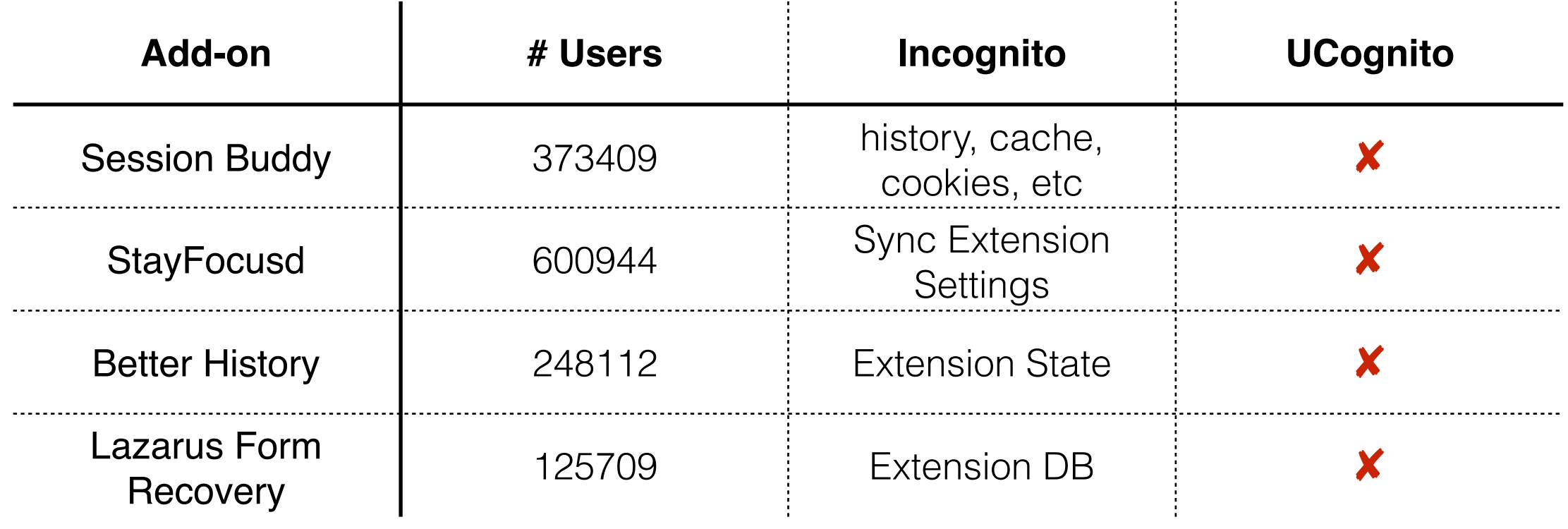

### Performance overhead on Javascript benchmarks

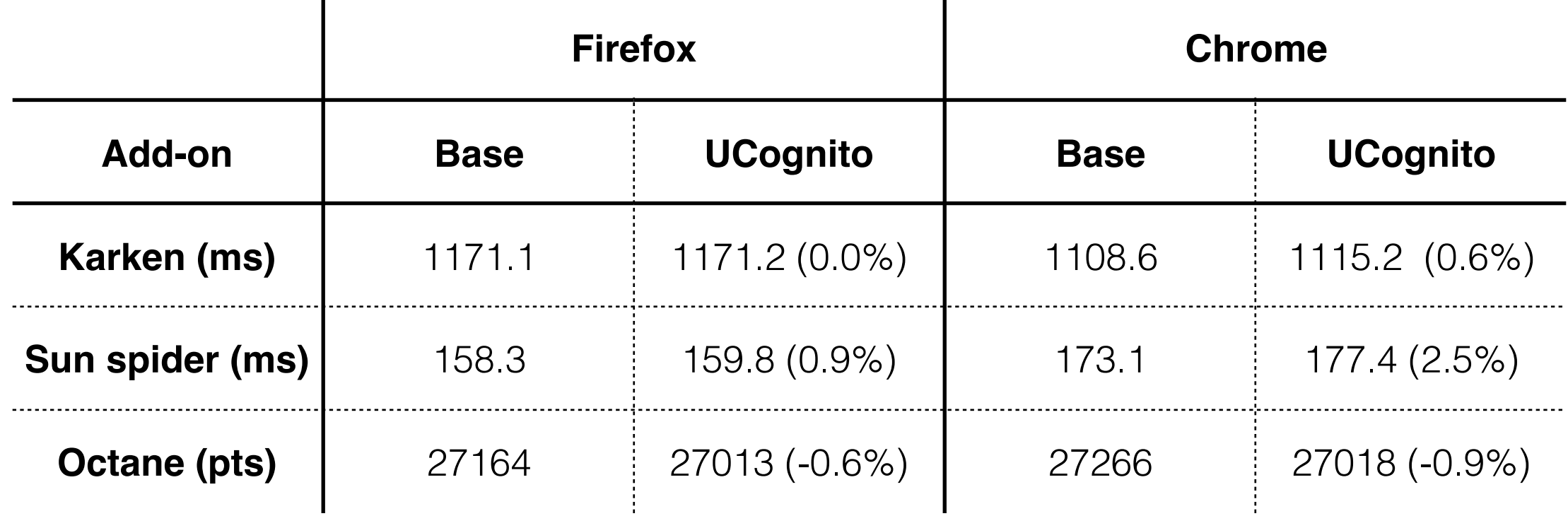

- Only hook system calls that deals with file paths
- Not hooking *read, write, send, recv* which are very frequently called in networked applications

#### Performance overhead on real websites

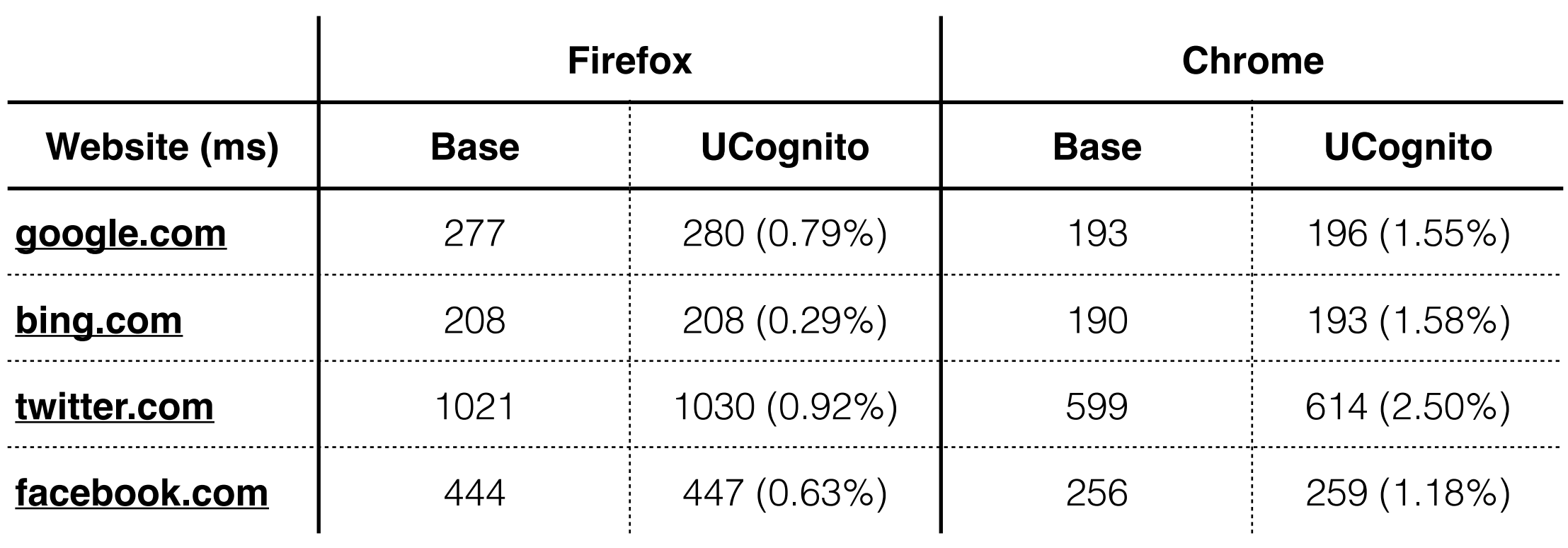

## Policy flexibility

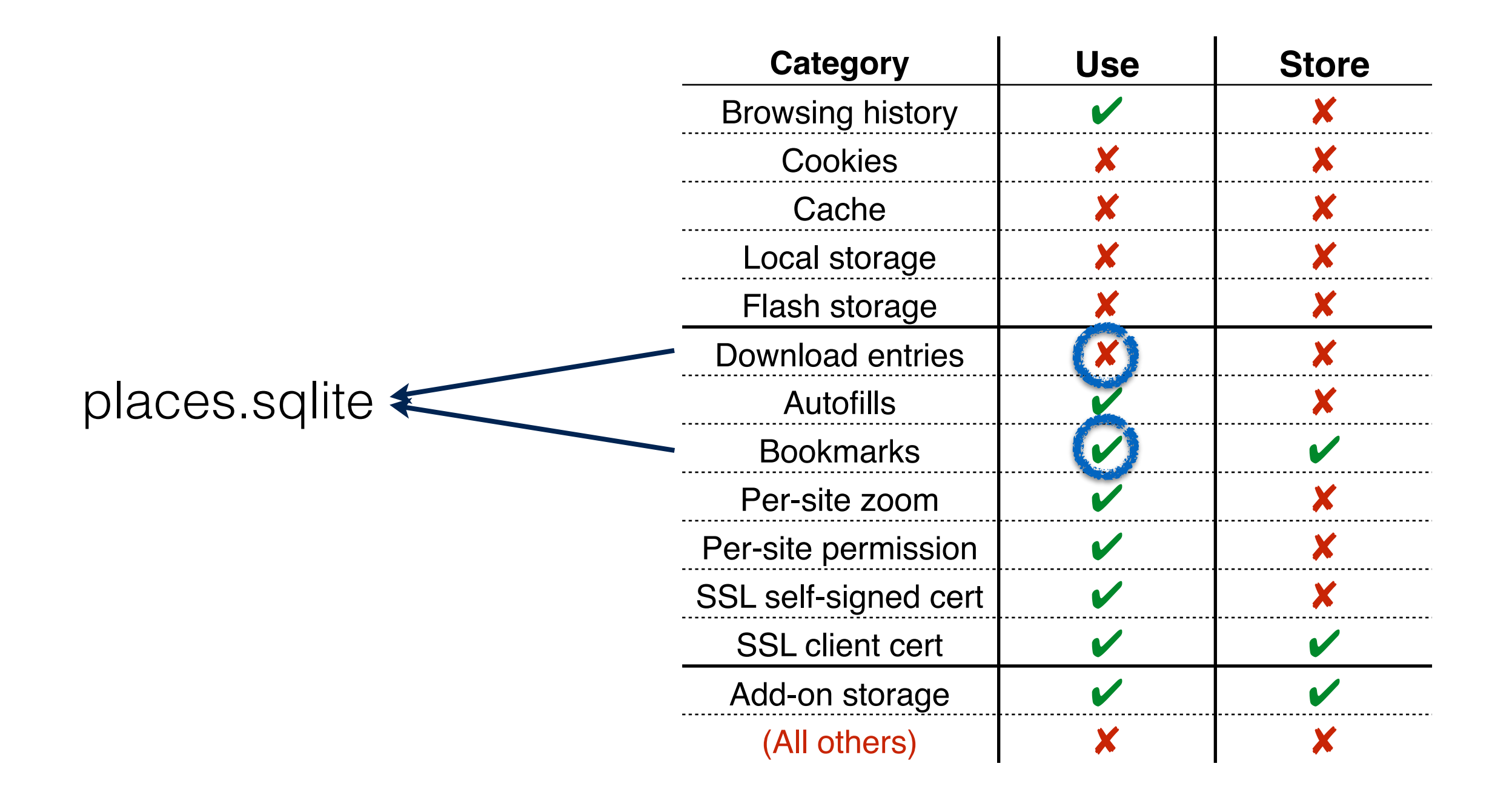

#### Discussion: Customizable / personalized private mode

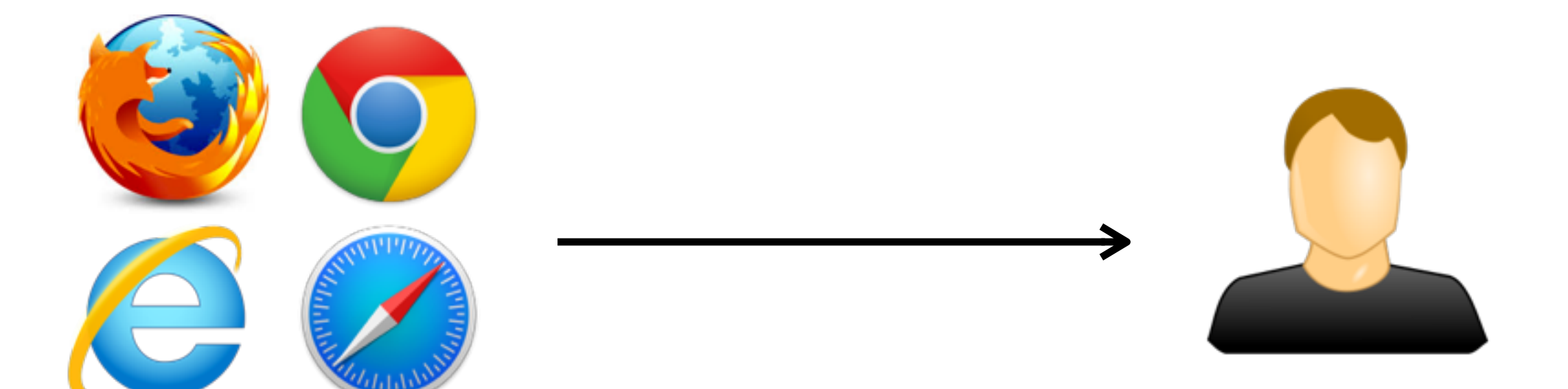

#### Specify default set of policies

Toggle policies to meet own expectations

#### Discussion: Portability

• Not solely for browsers, in fact, other applications that are yet to have a private mode available would benefit from this design.

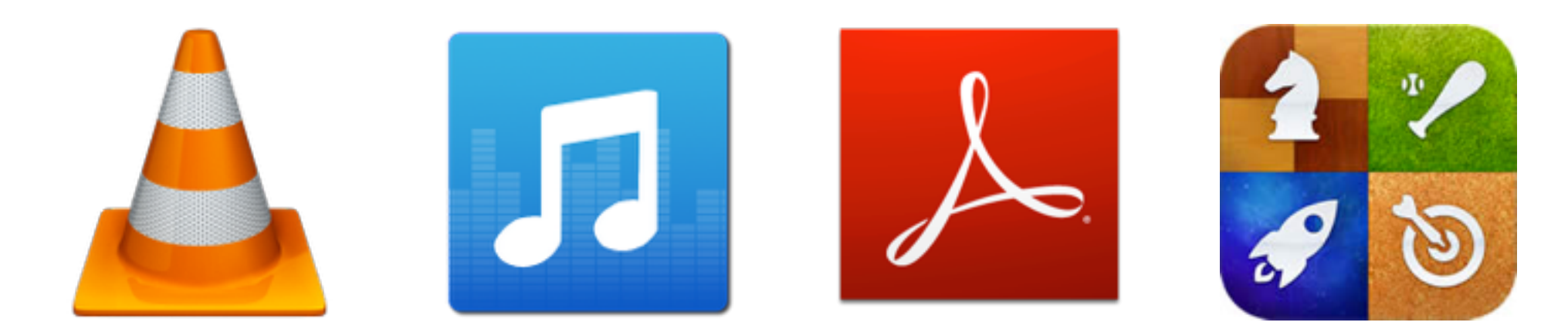

#### Discussion: Cross-platform

- *seccomp-bpf*: available since Linux Kernel 3.5
- *ptrace*: already available on Mac OS and has substitution on MS Windows

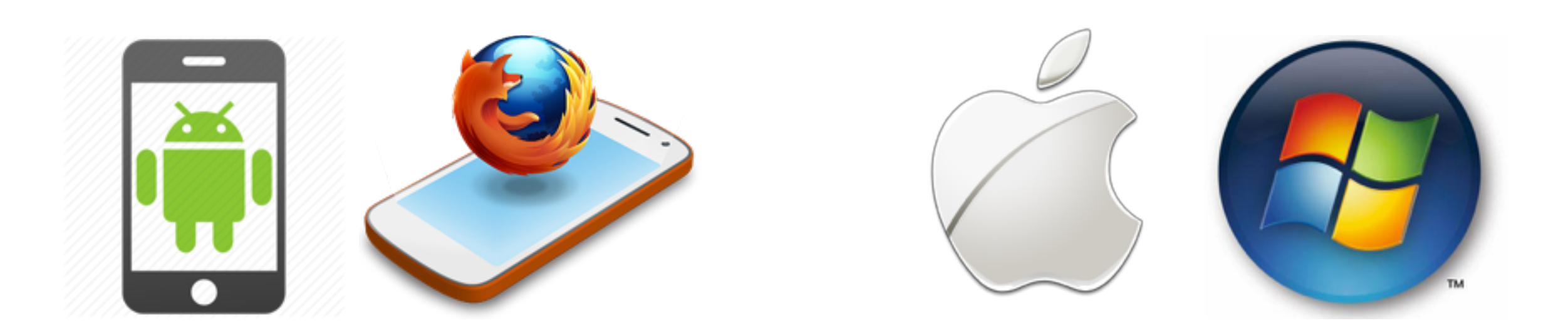

#### In conclusion, UCognito …

- Provides universal implementation for all browsers
- Caters to with user expectation
- Does not add complexity to browser codebase
- Is secure-by-default

# Thank you ! Q & A